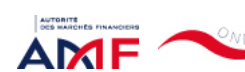

Bienvenue CANNELLE RANDRIANARISON

[Déconnexion](javascript:__doPostBack()

Liens Utiles Contact [Aide](javascript:__doPostBack()

#### [Remise de l'information Emetteur](javascript:__doPostBack() > Déclaration de dirigeant

*L'information a été déposée auprès de l'AMF.*

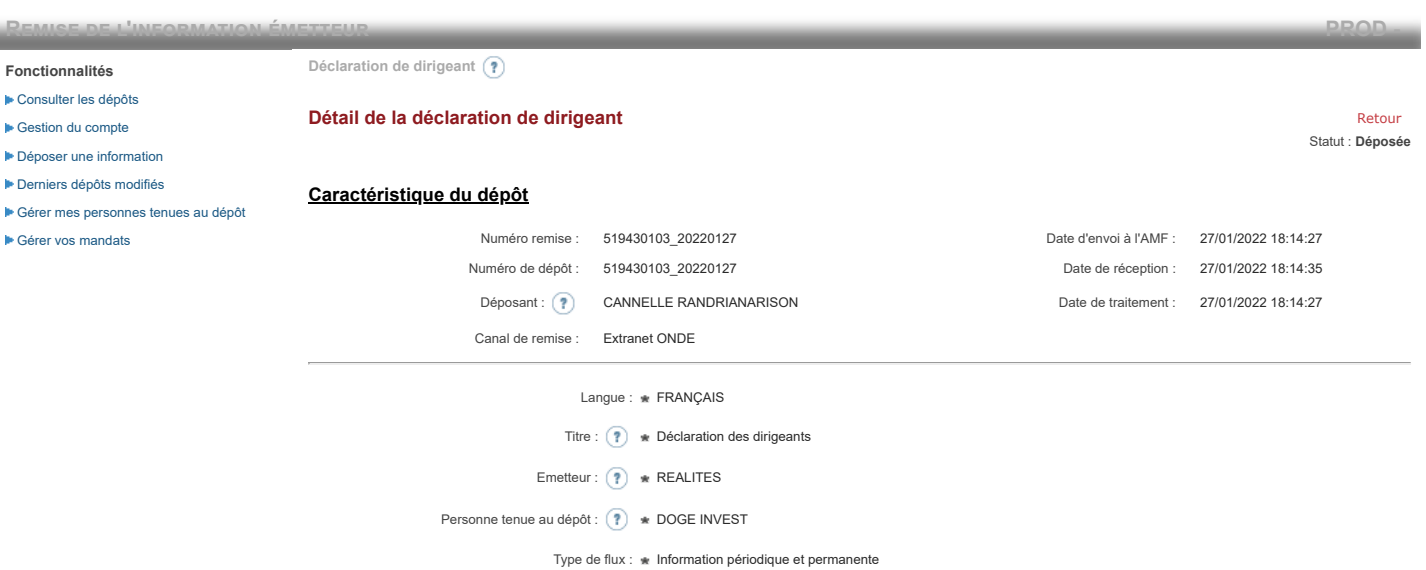

**Notification des transactions effectuées par les personnes exerçant des responsabilités dirigeantes et les personnes qui leur sont étroitement liées**

#### **1. Coordonnées de la personne exerçant des responsabilités dirigeantes ou de la personne étroitement liée**

Raison sociale : \* DOGE INVEST Forme juridique : SAS

#### **2. Motif de la notification**

 $\overline{\circ}$  Une personne mentionnée à l'article 3.25) du règlement (UE) n°596/2014 du 16 avril 2014 sur les abus de marché  $\overline{\circ}$ 

Le déclarant est : Une personne étroitement liée mentionnée à l'article 3.26) du règlement (UE) n° 596/2014 du 16 avril 2014 sur les abus de marché

Merci de préciser l'identité et les fonctions de la personne avec qui le déclaranta un lien personnel étroit

Type de personne : \* Personne physique

- Nom : \* De Brebisson
- Prénom : \* Christophe

Fonction / poste : \* Administrateur

Cette notification est une notification initiale

#### **3. Coordonnées de l'émetteur**

Nom: \* REALITES

LEI: (?) 969500QNETQTC70HHE57

### **4. Renseignements relatifs à la transaction**

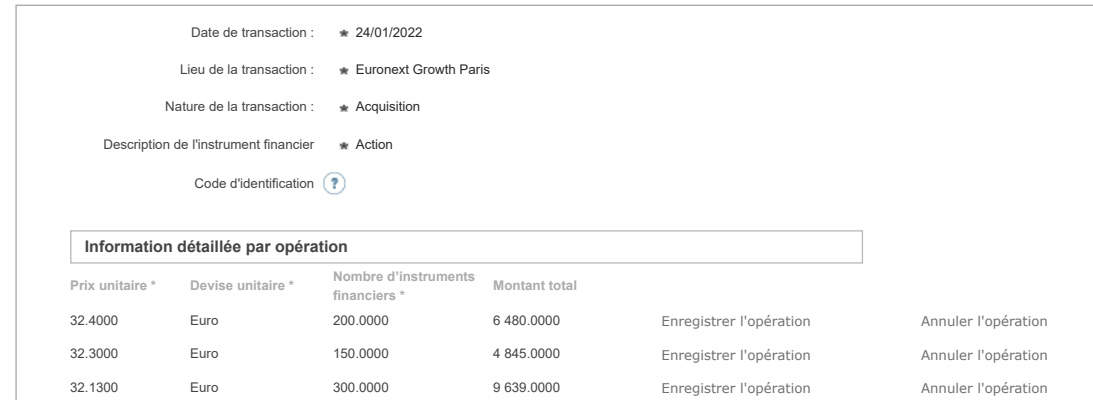

# 32.0000 Euro 200.0000 6 400.0000 Enregistrer l'opération Annuler l'opération 32.2000 Euro 250.0000 8 050.0000 Enregistrer l'opération Annuler l'opération 32.4000 Euro 200.0000 6 480.0000 Enregistrer l'opération Annuler l'opération 31.5600 Euro 300.0000 9 468.0000 Enregistrer l'opération Annuler l'opération 31.7000 Euro 200.0000 6 340.0000 Enregistrer l'opération Annuler l'opération Ajouter une opération **Informations agrégées [Prix moyen pondéré \\*](javascript:WebForm_DoPostBackWithOptions(new WebForm_PostBackOptions("ctl00$ctl00$ContentPlaceHolderContent$ctl01$RepeaterTransactions$ctl00$THPrixAgr$LinkButton1", "", true, "", "", false, true))) [Devise \\*](javascript:WebForm_DoPostBackWithOptions(new WebForm_PostBackOptions("ctl00$ctl00$ContentPlaceHolderContent$ctl01$RepeaterTransactions$ctl00$THDeviseAgr$LinkButton1", "", true, "", "", false, true))) [Nombre d'instruments financiers agrégé \\*](javascript:WebForm_DoPostBackWithOptions(new WebForm_PostBackOptions("ctl00$ctl00$ContentPlaceHolderContent$ctl01$RepeaterTransactions$ctl00$THVolumeAgr$LinkButton1", "", true, "", "", false, true)))** 32.0567 Euro 1 800.0000 Si la transaction est liée à l'exercice d'un programme d'option sur action ou sur une attribution d'actions gratuites ou de performances, cochez la case ci-après (?) Supprimer la transaction

Ajouter une transaction

## **5. Commentaires**

Attention : ces informations complémentaires seront également publiées sur le site internet de l'AMF

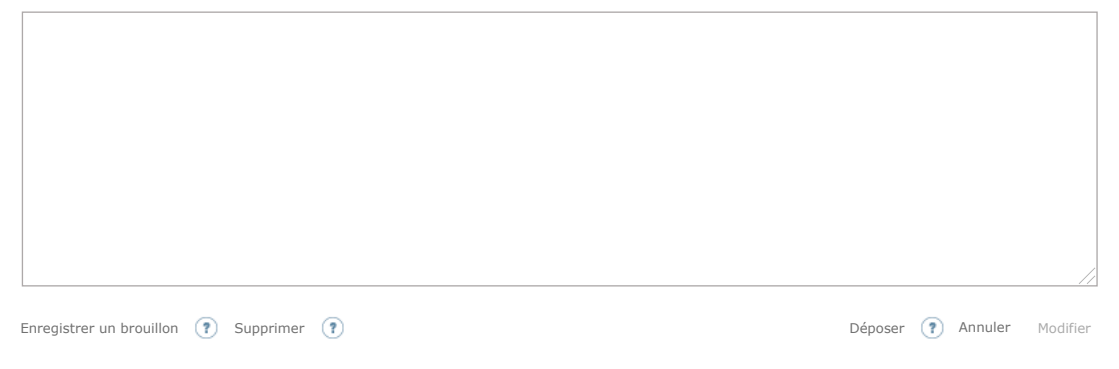

Les données à caractère personnel collectées par le biais de ce formulaire font l'objet d'un traitement informatique réservé à l'usage exclusif de l'AMF pour l'accomplissement de ses missions. Conformément au règlement (UE) n° 2016/679 du 27 avril 2016 et à la loi « informatique et libertés » du 6 janvier 1978 modifiée, vous disposez d'un droit d'accès, de<br>17 - rectification, d'effacement, d'opposition place de la Bourse, 75002 Paris ; par mail : [accesdopers@amf-france.org.](mailto:accesdopers@amf-france.org) Vous pouvez également introduire une réclamation au sujet du traitement de vos données auprès de la CNIL.